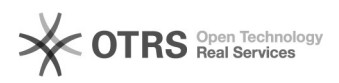

## Vídeos-tutoriais

08/05/2024 20:37:21

 $Problem$ 

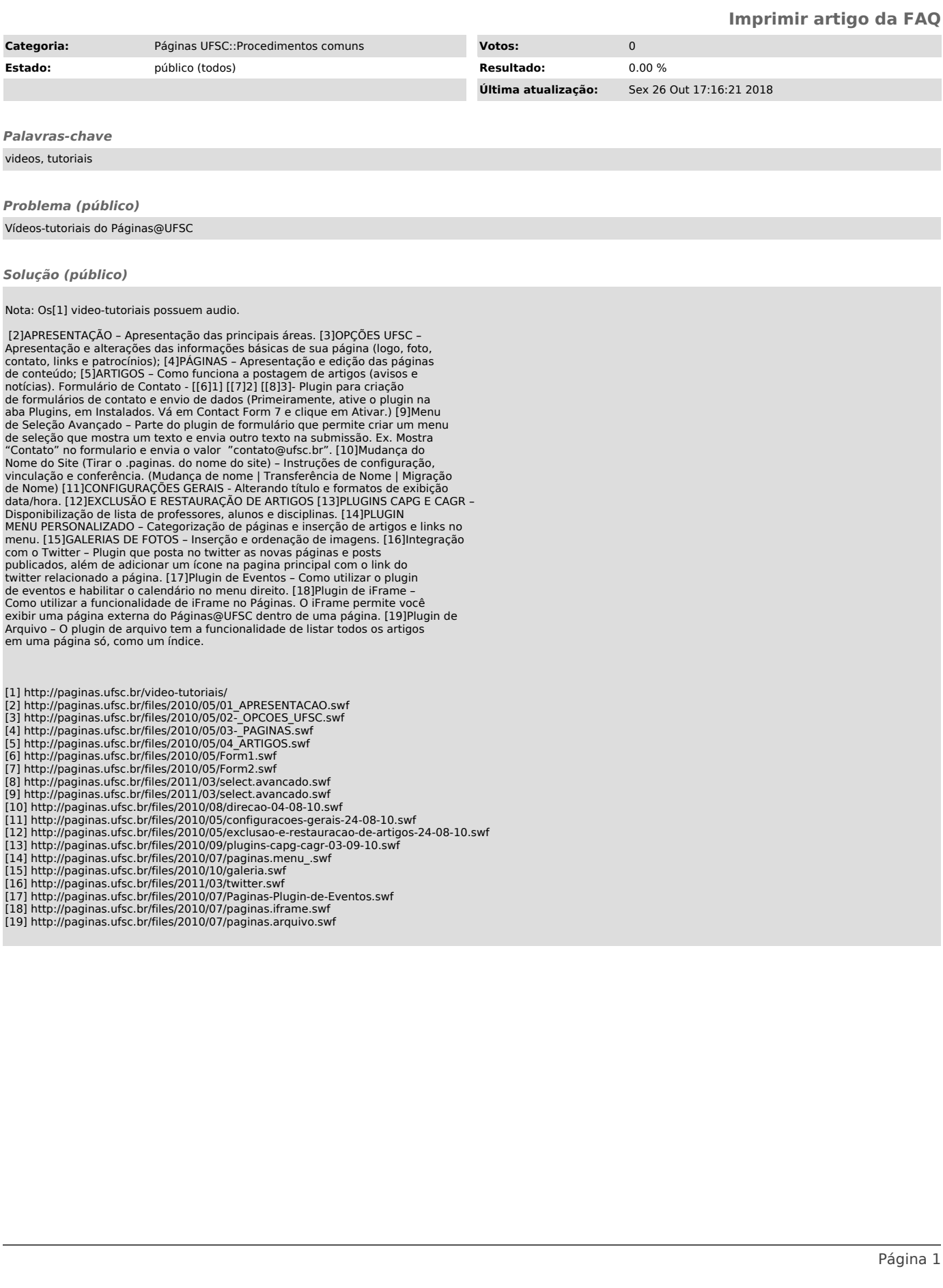